## Package 'qsort'

October 13, 2022

Type Package

Title Scoring Q-Sort Data

Version 0.2.3

Description Computes scores from Q-sort data, using criteria sorts and derived scales from subsets of items. The 'qsort' package includes descriptions and scoring procedures for four different Q-sets commonly used in developmental psychology research: Attachment Q-set (version 3.0) (Waters, 1995, [<doi:10.1111/j.1540-5834.1995.tb00214.x>](https://doi.org/10.1111/j.1540-5834.1995.tb00214.x)); California Child Q-set (Block and Block, 1969, [<doi:10.1037/0012-1649.21.3.508>](https://doi.org/10.1037/0012-1649.21.3.508)); Maternal Behaviour Q-set (version 3.1) (Pederson et al., 1999, <[https:](https://ir.lib.uwo.ca/cgi/viewcontent.cgi?article=1000&context=psychologypub) [//ir.lib.uwo.ca/cgi/viewcontent.cgi?article=1000&context=psychologypub](https://ir.lib.uwo.ca/cgi/viewcontent.cgi?article=1000&context=psychologypub)>); Preschool Q-set (Baumrind, 1968 revised by Wanda Bronson, [<doi:10.1111/j.1540-](https://doi.org/10.1111/j.1540-5834.1995.tb00214.x) [5834.1995.tb00214.x>](https://doi.org/10.1111/j.1540-5834.1995.tb00214.x)).

Imports cowplot, ggplot2, gridExtra, purrr, stats

Suggests devtools, knitr, roxygen2, rmarkdown

Depends  $R (= 2.10)$ 

License GPL-3

Encoding UTF-8

LazyData true

RoxygenNote 6.1.0

VignetteBuilder knitr

NeedsCompilation no

Author David N Sousa [aut, cre] (<<https://orcid.org/0000-0001-7277-6447>>), João R Daniel [aut] (<<https://orcid.org/0000-0001-6609-2014>>)

Maintainer David N Sousa <davidnsousa@gmail.com>

Repository CRAN

Date/Publication 2018-10-26 14:50:03 UTC

### <span id="page-1-0"></span>R topics documented:

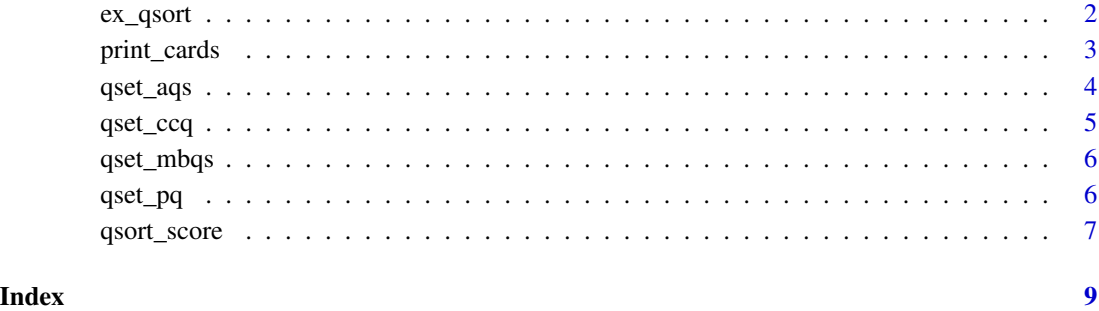

ex\_qsort *Example datasets for qsort package*

#### Description

A list containing four hypothetical Q-sort datasets: Attachment Q-set (aqs; version 3.0) (Waters, 1995); California Child Q-set (ccq; Block and Block, 1969); Maternal Behaviour Q-set (version 3.1) (mbqs; Pederson et al., 1999); Preschool Q-set (pq; Baumrind, 1968 revised by Wanda Bronson).

#### Usage

ex\_qsort

#### Format

Data frames with 10 rows and a variable number of columns, depending on the number of Q-set items (aqs = 90, ccq = 100, mbqs = 90, pq = 72)

participant Subject identification.

classroom Group identification.

qset1 to ... Items' scores.

#### Details

For these examples, items were given random scores (1 to 9; least to most characteristic respectively) following a rectangular distribution. For the ccq Q-set this corresponds to placing 11 items in each of the 9 categories, plus an additional one in the center category (i.e., 12 items in category 5). For the remaining Q-sets all the 9 categories include the same number of items ( $aqs = 10$ , mbqs  $= 10$ ,  $pq = 8$ ).

#### <span id="page-2-0"></span>print\_cards 3

#### References

Baumrind, D. (1968). Manual for the Preschool Behaviour Q-set. Parental Research Project. Berkeley, CA: Institute of Human Development, University of California.

Block, J. H., & Block, J. (1969). The California Child Q-Set. Berkeley, CA: Institute of Human Development, University of California.

Pederson, D. R., Moran, G., & Bento, S. (1999). Maternal Behaviour Q-sort (version 3.1). London, ON: Psychology Department, Western University.

Waters, E. (1995). Appendix A: The attachment Q-set (Version 3. 0). Monographs of the Society for Research in Child Development, 60, 234-246.

print\_cards *print\_cards*

#### **Description**

print\_cards creates a pdf document in a specified directory, with item's descriptions displayed on separate cards.

#### Usage

```
print_cards(qset, desc_col = "description", dir.print)
```
#### Arguments

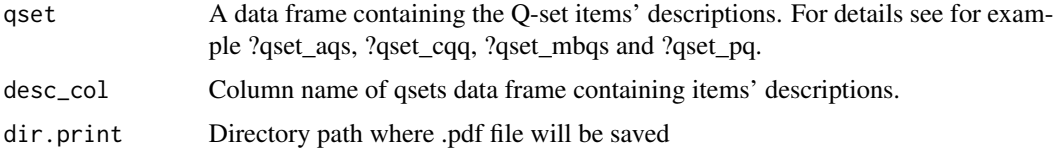

#### Value

a pdf document with item's descriptions displayed on separate cards.

#### References

Baumrind, D. (1968). Manual for the Preschool Behaviour Q-set. Parental Research Project. Berkeley, CA: Institute of Human Development, University of California.

Block, J. H., & Block, J. (1969). The California Child Q-Set. Berkeley, CA: Institute of Human Development, University of California.

Pederson, D. R., Moran, G., & Bento, S. (1999). Maternal Behaviour Q-sort (version 3.1). London, ON: Psychology Department, Western University.

Waters, E. (1995). Appendix A: The attachment Q-set (Version 3. 0). Monographs of the Society for Research in Child Development, 60, 234-246.

#### <span id="page-3-0"></span>Examples

```
print_cards(qset_aqs, desc_col = "description", dir.print = tempdir())
```
qset\_aqs *AQS Q-set criteria scores and derived scales*

#### **Description**

A data frame containing the Attachment Q-set (aqs; version 3.0). In this dataset, column names ending in "\_c" refer to criteria sorts' scores, while column names ending in "\_s" refer to scales' scores.

#### Usage

qset\_aqs

#### Format

AQS dataset with 90 rows (items) and 9 columns.

item Item number from 1 to 90.

qset aqs. Attachment Q-set (version 3.0) (Waters, 1995).

sec\_c Security criterion scores (retrieved from Waters et al., 1995).

dep\_c Dependency criterion scores (retrieved from Waters et al., 1995).

**pederson** s Pederson & Moran's (1995) scales (retrieved from Waters et al., 1995). comp = compliance;  $sb$  = secure base,  $fd$  = fussy/difficult;  $epc$  = enjoys physical contact; as = affective sharing.

pederson\_s\_inv Items to be inverted in Pederson and Moran scales.

posada\_s Posada et al.'s (1995) scales (retrieved from Waters et al., 1995). sim = smooth interactions with mother; pcm = physical contact with mother; ioa = interactions with other adults; pm = proximity to mother.

posada\_s\_inv Items to be inverted in Posada et al.'s scales.

description Item description (retrieved from Waters, 1995).

#### References

Posada, G., Waters, E., Crowell, J. A., & Lay, K. (1995). Is it easier to use a secure mother as a secure base? Attachment Q-Sort correlates of the adult attachment interview. Monographs of the Society for Research in Child Development, 60 (2/3), 133-145.

Pederson, D. R., & Moran, G. (1995). A categorical description of infant-mother relationships in the home and its relation to Q-sort measures of infant-mother interaction. Monographs of the Society for Research in Child Development, 60 (2/3), 111-132.

#### <span id="page-4-0"></span> $qset\_ccq$  5

Waters, E. (1995). Appendix A: The attachment Q-set (Version 3. 0). Monographs of the Society for Research in Child Development, 60 (2/3), 234-246.

Waters, E., Vaughn, B. E., Posada, G., & Kondo-Ikemura, K. (1995). Appendix D: Scoring key for Q-sort criteria and derived scales in the attachment Q-set and the attachment Q-set for infant macaques item sets. Monographs of the Society for Research in Child Development, 60 (2/3), 280-282.

qset\_ccq *CCQ Q-set criteria scores and derived scales*

#### Description

A data frame containing the California Child Q-set (ccq). In this dataset, column names ending in "\_c" refer to criteria sorts' scores, while column names ending in "\_s" refer to scales' scores.

#### Usage

qset\_ccq

#### Format

CCQ dataset with 100 rows (items) and 6 columns.

item Item number from 1 to 100.

qset ccq. California Child Q-set (Block & Block, 1969).

scomp\_c Social competence criterion scores (retrieved from Waters et al., 1985).

sest\_c Self-esteem criterion scores (retrieved from Waters et al., 1985).

sest\_c Self-esteem criterion scores (retrieved from Waters et al., 1985).

- egores\_c Ego-resiliency criterion scores (Block & Block, 1980; retrieved from Brian Vaughn, personal communication).
- egocont\_c Ego-control criterion scores (Block & Block, 1980; retrieved from Brian Vaughn, personal communication).
- shields s Emotion regulation scale (retrieved from Shields and Cicchetti, 1997)

shields s\_inv Items to be inverted in emotion regulation scale.

description Item description (retrieved from Waters et al., 1985).

#### References

Block, J. H., & Block, J. (1969). The California Child Q-Set. Berkeley, CA: Institute of Human Development, University of California.

Block, J. H., & Block, J. (1980). The role of ego-control and ego-resiliency in the organization of behavior. In W. A. Collins (Ed.), Minnesota symposium on child psychology: Vol. 13. Development of cognition affect, and social relations (pp. 39–101), Hillsdale, NJ: Erlbaum.

<span id="page-5-0"></span>Shields, A., & Cicchetti, D. (1997). Emotion regulation among school-age children: The development and validation of a new criterion q-sort scale. Developmental Psychology, 33, 906-916.

Waters, E., Noyes, D. M., Vaughn, B. E., & Ricks, M. (1985). Q-sort definitions of social competence and self-esteem: Discriminant validity of related constructs in theory and data. Developmental Psychology, 21, 508-522.

qset\_mbqs *MBQS Q-set criteria scores and derived scales*

#### Description

A data frame containing the Maternal Behaviour Q-set (mbqs; version 3.1). In this dataset, column names ending in "\_c" refer to criteria sorts' scores, while column names ending in "\_s" refer to scales' scores.

#### Usage

qset\_mbqs

#### Format

MBQS dataset with 90 rows (items) and 4 columns.

item Item number from 1 to 90.

qset mbqs. Maternal Behaviour Q-set (version 3.1) (Pederson et al., 1999).

sens\_s Sensibility criterion scores (retrieved from Pederson et al., 1999).

description Item description (retrieved from Pederson et al., 1999).

#### References

Pederson, D. R., Moran, G., & Bento, S. (1999). Maternal Behaviour Q-sort (version 3.1). London, ON: Psychology Department, Western University.

qset\_pq *PQ Q-set criteria scores and derived scales*

#### **Description**

A data frame containing the Preschool Q-set (pq). In this dataset, column names ending in "\_c" refer to criteria sorts' scores, while column names ending in "\_s" refer to scales' scores.

#### Usage

qset\_pq

<span id="page-6-0"></span>qsort\_score 7

#### Format

PQ dataset with 72 rows (items) and 6 columns.

item Item number from 1 to 72.

qset pq. Preschool Q-set (Baumrind, 1968 revised by Wanda Bronson).

scomp\_c Social competence criterion scores (retrieved from Waters et al., 1985).

sest\_c Self-esteem criterion scores (retrieved from Waters et al., 1985).

sdes\_c Social desirability criterion scores (retrieved from Waters et al., 1985).

description Item description (retrieved from Waters et al., 1985).

#### References

Baumrind, D. (1968). Manual for the Preschool Behaviour Q-set. Parental Research Project. Berkeley, CA: Institute of Human Development, University of California.

Waters, E., Noyes, D. M., Vaughn, B. E., & Ricks, M. (1985). Q-sort definitions of social competence and self-esteem: Discriminant validity of related constructs in theory and data. Developmental Psychology, 21, 508-522.

qsort\_score *qsort\_score*

#### Description

qsort\_score returns a data frame with scores derived from criteria Q-sorts and from scales created from subsets of items.

#### Usage

```
qsort_score(x, qset, qsort_length, item1, subj_id = NULL, group_id = NULL)
```
#### Arguments

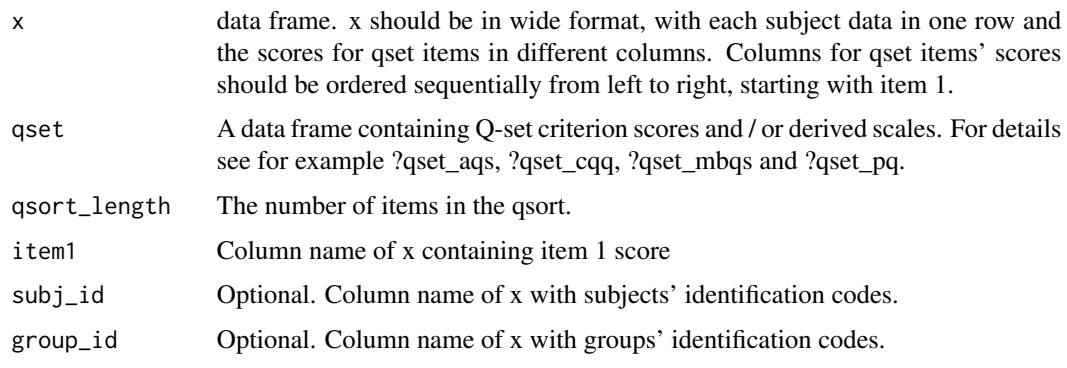

qsort\_score function returns a data frame. This data frame will have a varying number of columns depending on the number of available criteria sorts and scales for the selected Q-set. Column names ending in "\_c" refer to criteria sorts' scores, while column names ending in "\_s" refer to scales' scores. Following Waters et al.'s (1985) suggestion about the influence of social desirability bias in Q-sort data, for Q-sets that have social desirability criterion scores, this data frame will also include criteria sorts' scores controlled for social desirability (i.e., partial correlations). Column names starting with "partial\_" refer to these scores. The different criteria sorts and scales for each Q-set can be consulted in the documentation of qsets object (?qsets).

#### References

Baumrind, D. (1968). Manual for the Preschool Behaviour Q-set. Parental Research Project. Berkeley, CA: Institute of Human Development, University of California.

Block, J. H., & Block, J. (1969). The California Child Q-Set. Berkeley, CA: Institute of Human Development, University of California.

Pederson, D. R., Moran, G., & Bento, S. (1999). Maternal Behaviour Q-sort (version 3.1). London, ON: Psychology Department, Western University.

Waters, E. (1995). Appendix A: The attachment Q-set (Version 3. 0). Monographs of the Society for Research in Child Development, 60, 234-246.

Waters, E., Noyes, D. M., Vaughn, B. E., & Ricks, M. (1985). Q-sort definitions of social competence and self-esteem: Discriminant validity of related constructs in theory and data. Developmental Psychology, 21, 508-522.

#### Examples

```
data_ccq <- qsort_score(ex_qsort$ccq,
                       qset_ccq,
                       qsort_length = 100,
                       item1 = "ccq1",subj_id = "participant",
                       group_id = "classroom")
data_ccq
data_aqs <- qsort_score(ex_qsort$aqs,
                       qset_aqs,
                       qsort_length = 90,
                       item1 = "ags1")
```
#### Value

# <span id="page-8-0"></span>Index

∗ datasets ex\_qsort, [2](#page-1-0) qset\_aqs, [4](#page-3-0) qset\_ccq, [5](#page-4-0) qset\_mbqs, [6](#page-5-0) qset\_pq, [6](#page-5-0) ex\_qsort, [2](#page-1-0) print\_cards, [3](#page-2-0) qset\_aqs, [4](#page-3-0) qset\_ccq, [5](#page-4-0) qset\_mbqs, [6](#page-5-0) qset\_pq, [6](#page-5-0) qsort\_score, [7](#page-6-0)